#### **GEOSPATIAL DATA INDEXING ANALYSIS AND VISUALIZATION VIA WEB SERVICES WITH AUTONOMIC RESOURCE MANAGEMENT**

Yun Lu

Dr. Naphtali Rishe, Major Professor

School of Computing and Information Sciences Nov 7th 2013

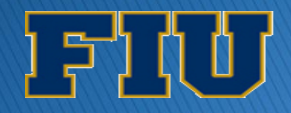

# Outline

- **Motivation & Problem Statement**
- **Main Contributions**
- ▶ Related Work
- Contributions (Breakdown)
	- 1. sksOpen
	- 2. GeoCloud
	- 3. v-TerraFly
- Conclusions and Limitations
- ▶ Future Work
- References

### **Motivation & Problem Statement**

- ▶ Almost three-quarters (74%) of smartphone owners get realtime location-based information on their phones as of February 2012, up from 55% in May 2011[Zickuhr12]
- Already more than 1.08 billion smartphone users in the world, 91.4 million are from the United States in 2011
- Google Maps currently has more than 350 million users

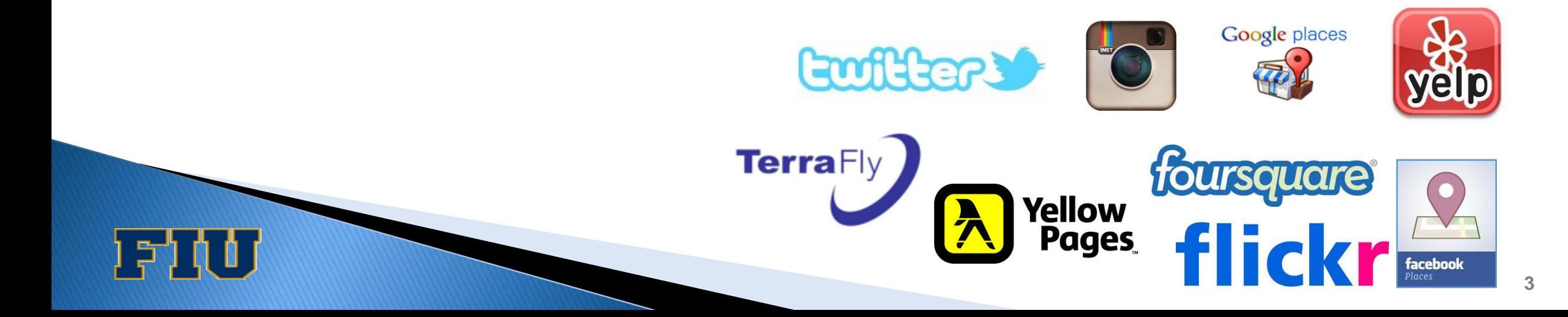

## **Motivation & Problem Statement**

▶ Envision an web-based map services that

- 1. Find accurate information by query: find nearest 5 hotel with bay view and swimming pool
- 2. Spatial Data analysis and share: how house price related with location
- 3. Efficiently host web-based map service: balance resource allocation to different tiers to gain the best QoS
- ▶ However, several factors affect functionality
	- 1. Query may take long time if the data is too big
	- 2. Lack of analysis model and bad visualization implicate the data analysis
	- 3. Dynamic web workloads and involve multiple CPU and I/O intensive tiers make it challenging to host web-based map service

## **Motivation & Problem Statement**

- **▶ This dissertation tackles** 
	- 1. Inefficient indexing and query for Top-k nearest Spatial Boolean queries and poor visualization of query results
	- 2. Complicated and fussy geographic visualization and data analysis
	- 3. Inefficiently host web map service evolves multi-tiers

# Outline

- **Motivation & Problem Statement**
- **Main Contributions**
- Related Work
- Contributions (Breakdown)
	- 1. sksOpen
	- 2. GeoCloud
	- 3. v-TerraFly
- Conclusions and Limitations
- ▶ Future Work
- References

## **Main Contributions**

- 1. sksOpen: an open-sourced an Online Indexing and Boolean Querying System for Big Geospatial Data
- 2. GeoCloud: an extra layer running upon the TerraFly map and can efficiently support many different visualization functions and spatial data analysis models
- 3. v-TerraFly: techniques to predict the demand of map workloads online and optimize resource allocations considering both response time and data freshness as the QoS target

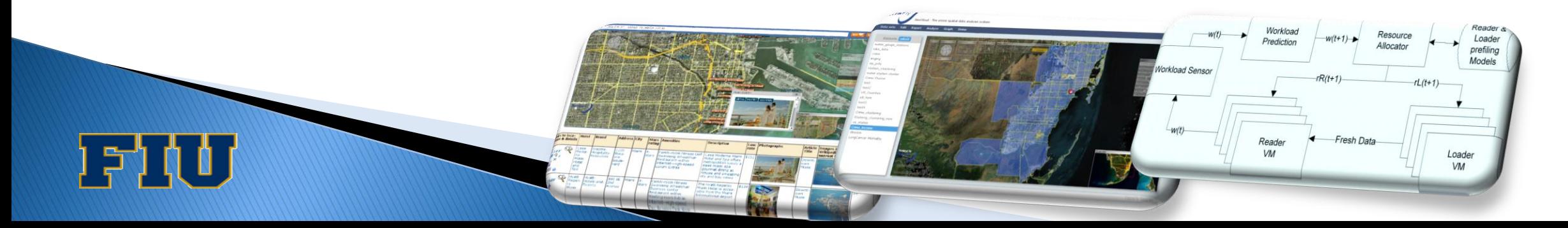

**7**

# Outline

- ▶ Motivation & Problem Statement
- Main Contributions
- ▶ Related Work
- Contributions (Breakdown)
	- 1. sksOpen
	- 2. GeoCloud
	- 3. v-TerraFly
- Conclusions and Limitations
- ▶ Future Work
- References

## **Related Work**

#### Geographic information retrieval

- [Jones04] Spirit Spatial Search Engine analyzing the geographic references in text (single field)
- [Zhou05] propose a hybrid index structure combined with different partitions of space (grid is not efficient as R-Tree)
- [Hariharan07] multiple R\*-trees (more join operation)
- Spatial data analysis and visualization
	- [Johnston01] [O'Sullivan03] analysis on desktop like Esri
	- [Anselin06] GeoDa analysis tools
- Workload prediction and resource management
	- [Huebscher08] A survey of autonomic computing (no web map)
	- [Rao09] Virtual Machines Auto-configuration (identical between tiers)

# Outline

- **Motivation & Problem Statement**
- **Main Contributions**
- Related Work
- Contributions (Breakdown)
	- 1. sksOpen
	- 2. GeoCloud
	- 3. v-TerraFly
- Conclusions and Limitations
- ▶ Future Work
- References

#### sksOpen: Efficient Indexing, Querying and Visualization of Geo-spatial Data

- ▶ Integrated with the TerraFly Geospatial database
- **Efficient indexing and query engine**
- ▶ Map Reduce parallel
- ▶ Processing Top-k Spatial Boolean Queries
- ▶ Provide ergonomic visualization of query results
- Published in [Yun131]

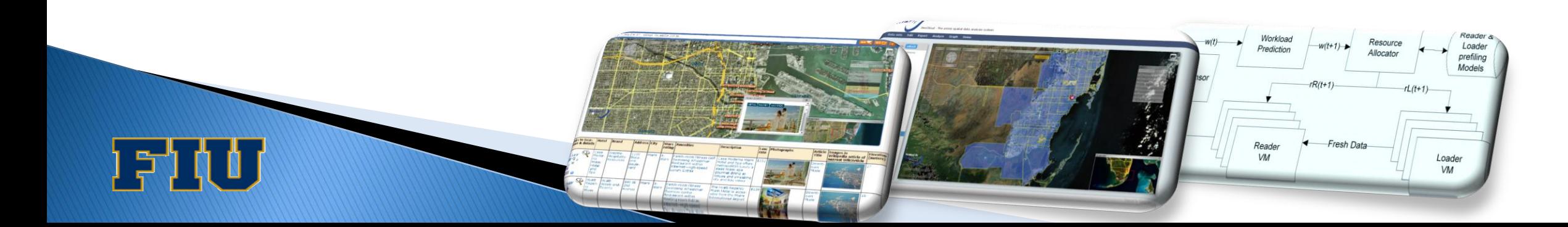

**11**

## **Problem Definition**

- Spatial database  $D = \{01, 02, ..., 0N\}$ ;
	- for every  $o \in D$  < p, T >
- Top-k Spatial Boolean Queries(k-SB) query Q is a triple  $\langle \cdot | k, B \rangle$ ;
	- l is the query location (*spatial constraint*)
	- $\bullet$  *k* is the desired output size
	- $\circ$  *B* is the conjunctive Boolean predicate
- L is a list of result of the  $k$ -SB query Q

## **Hybrid Spatial-Keyword Indexing**

- ▶ Fast retrieval objects even far away
	- R-Tree
- ▶ Efficiently filter objects not satisfying keyword constraints
	- Inverted file

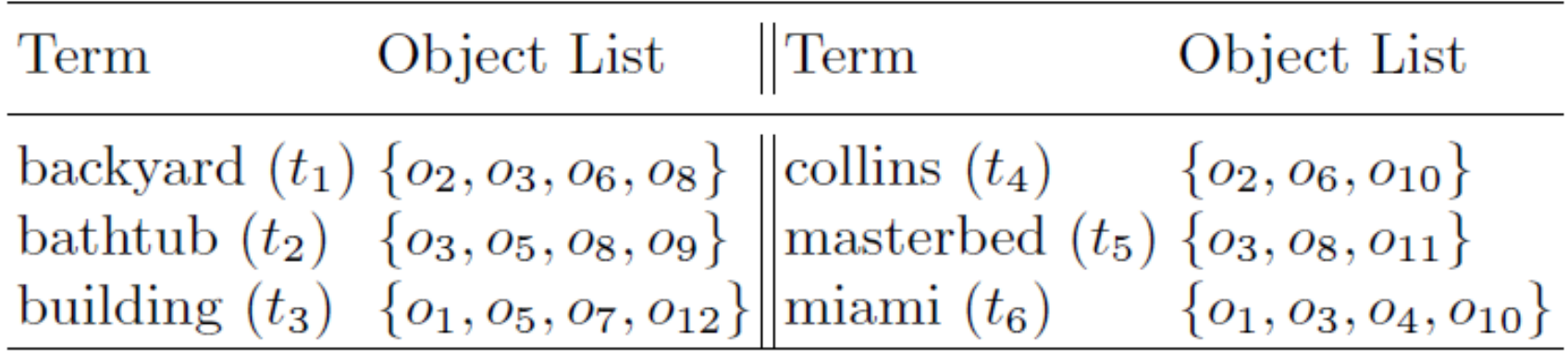

## **Hybrid Spatial-Keyword Indexing**

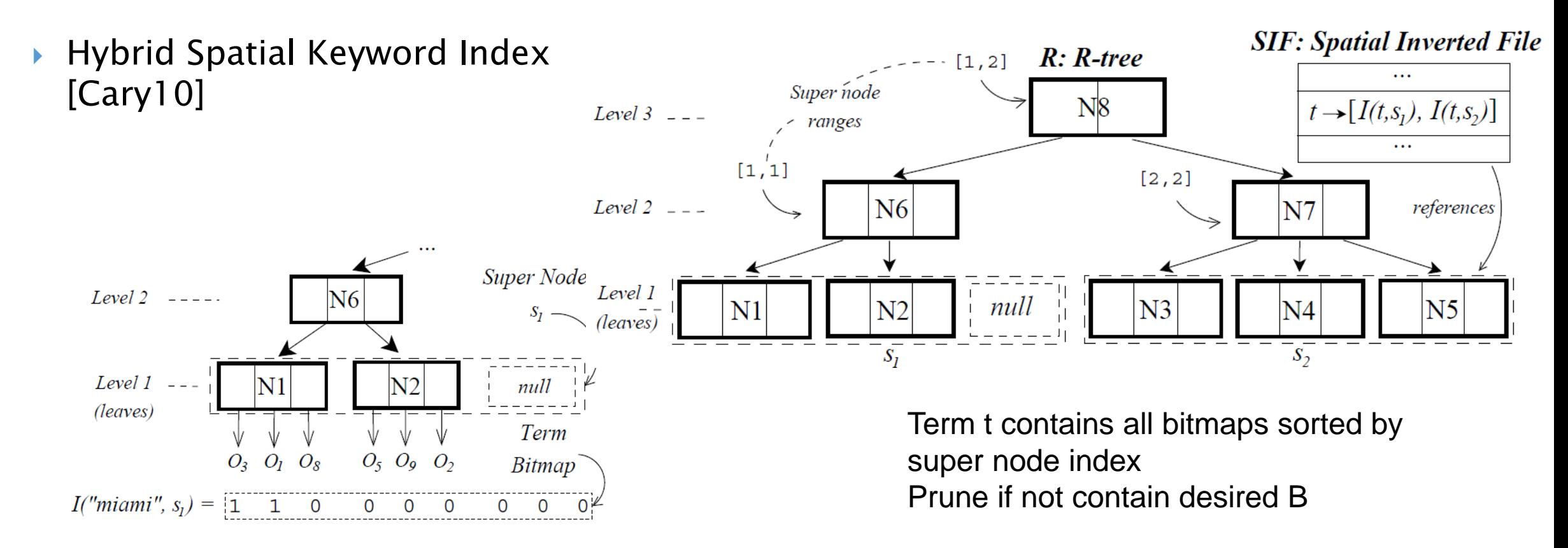

Super node  $s_1$  composed of leaf nodes  $[N_1, N_2]$ , and term bitmap for "miami".

Bitmap bit operation to speed up query

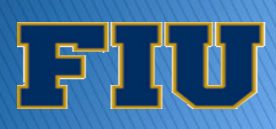

## Z-ordering curve

- ▶ Z-ordering a function which maps multidimensional data to one dimension while preserving locality of the data points
- ▶ Z-ordering can be used to efficiently build a Quad tree for a set of points. The basic idea is to sort the input set according to Zorder
- Z -values for the two dimensional case with integer coordinates  $0 \le x \le 7, 0 \le y \le 7$

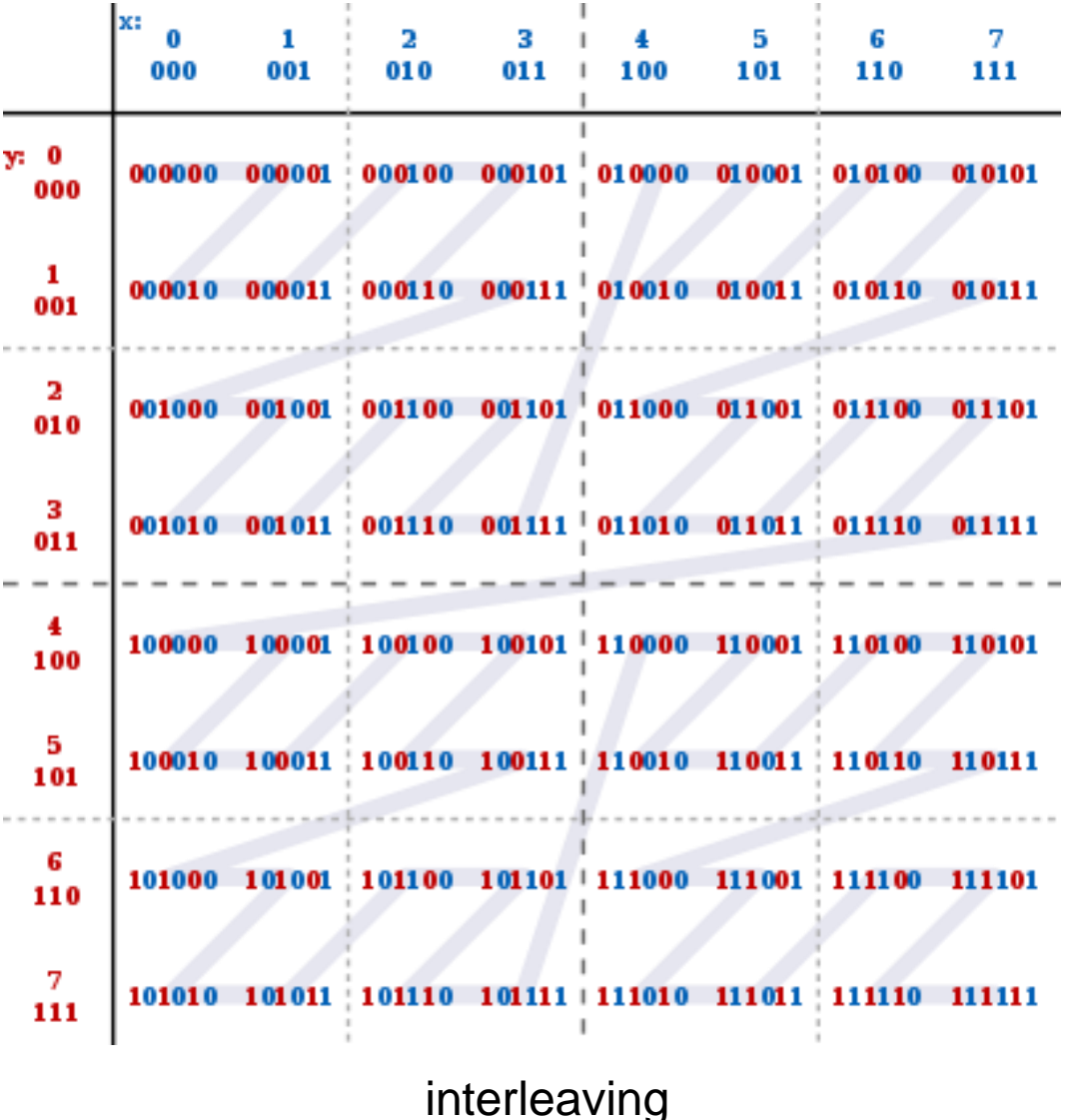

#### MapReduce parallel design

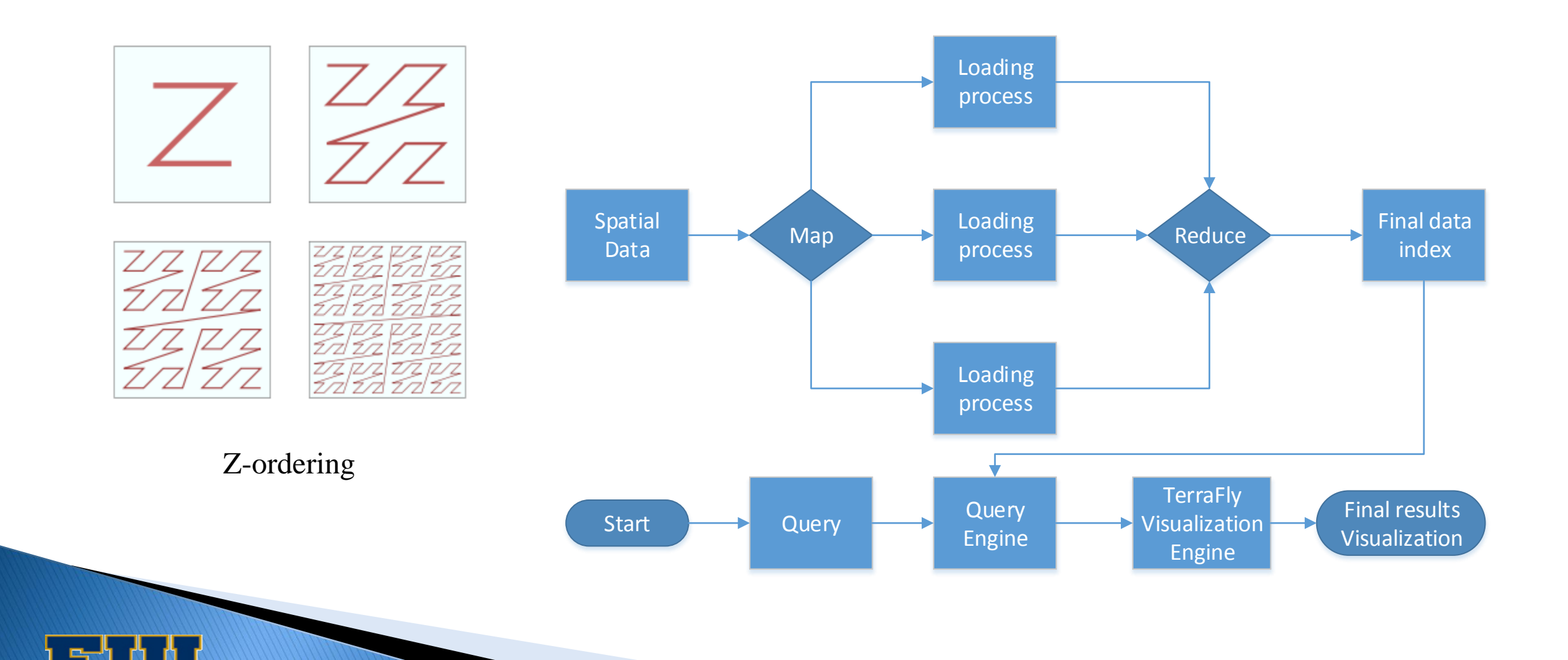

#### **Loading Process**

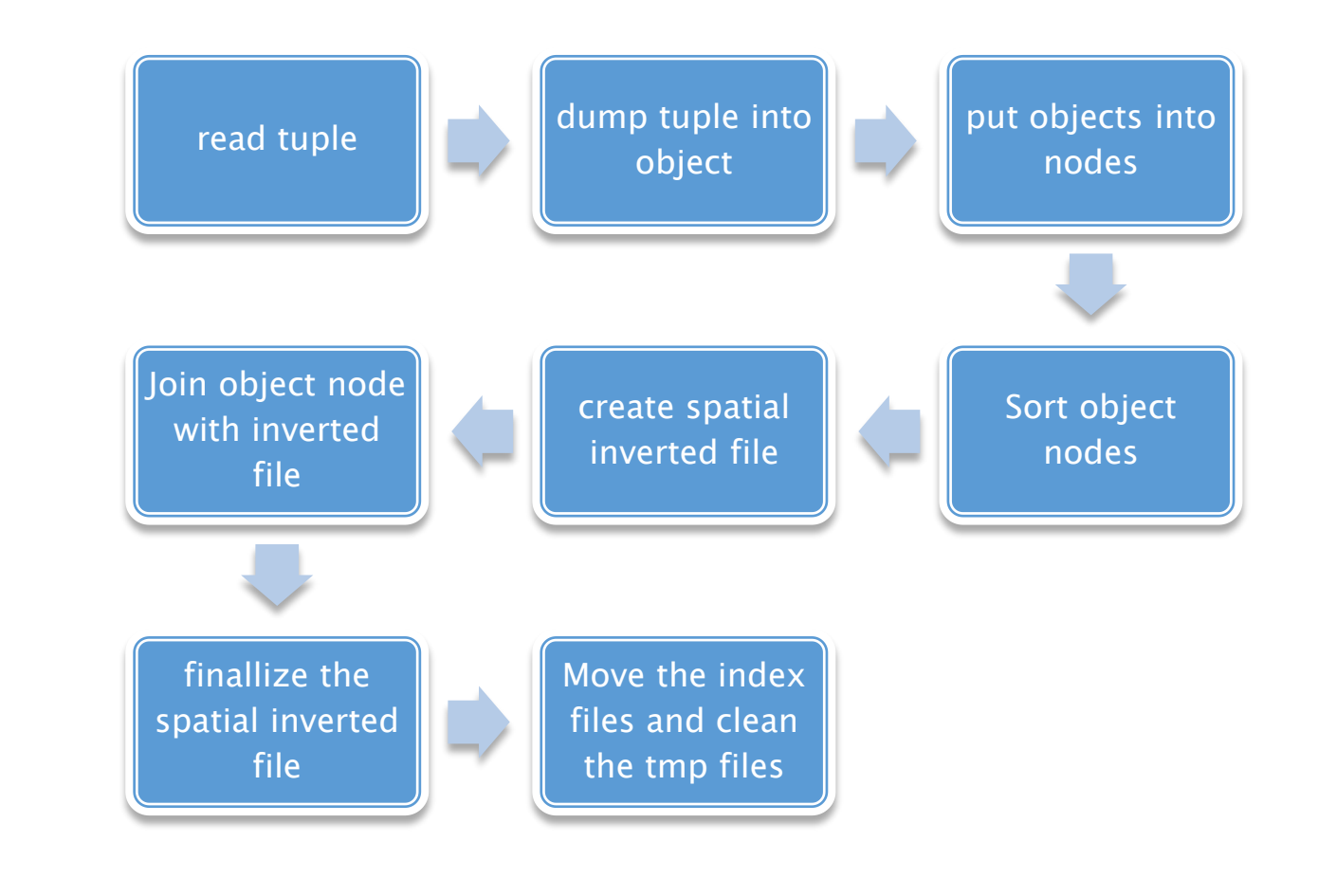

#### **Visualization of sksOpen**

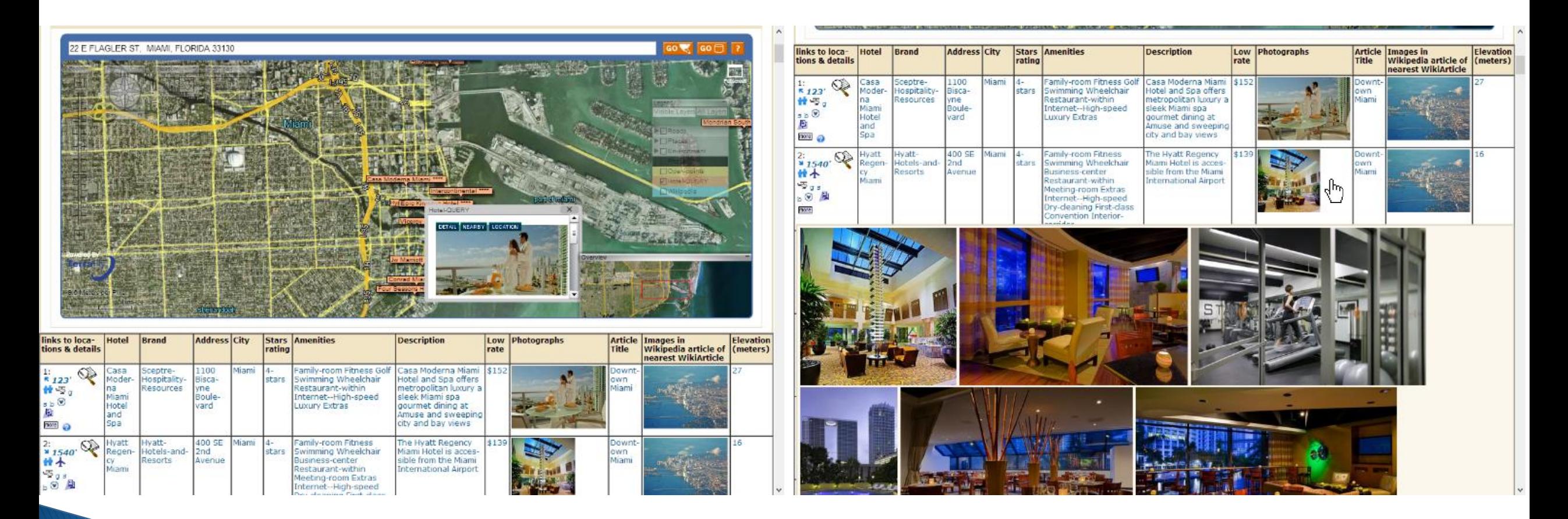

Hotel with 4 stars or above and less than \$200 per night near downtown Miami

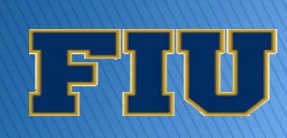

## sksOpen performance

- Data file: "us\_consumer\_2012\_full"
	- 68GB 173,483,090 records 136 fields per each record
- **KNN** query
	- Top 50 records, 38339 characters
	- Query time: 1.211971 seconds, includes the disk access time for record retrieval.
- ▶ KNN query with Boolean restriction CITY=miami&FIRST\_NAME=jose
	- Top 50 records, 33308 characters.
	- Query time: 1.707193 seconds, includes the disk access time for record retrieval.

# sksOpen

- Summary
	- Efficient online indexing, querying, and visualization system for Big Geospatial data.
	- Leveraged MapReduce to Improve a distributed disk-resident hybrid index for efficiently answering k-NN queries with Boolean constraints on textual content.
	- A better interactive user interface.

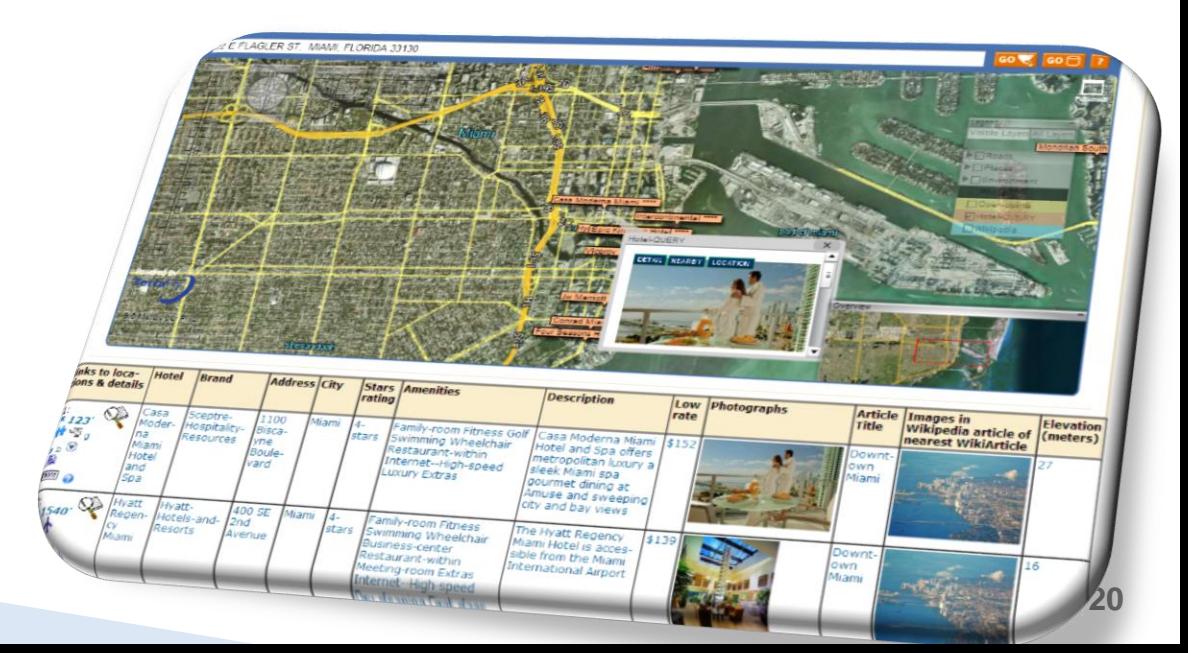

# Outline

- **Motivation & Problem Statement**
- **Main Contributions**
- Related Work
- Contributions (Breakdown)
	- 1. sksOpen
	- 2. GeoCloud
	- 3. v-TerraFly
- Conclusions and Limitations
- ▶ Future Work
- References

#### **GeoCloud: Online Spatial Data Analysis and** Visualization

- ▶ Extra layer running upon TerraFly map
- Facilitates the end user to visualize and analyze spatial data
- ▶ Share the analysis results with URLs
- Supporting many different visualization functions and data analysis models
- **MapQL Map creation language**
- Published in [Yun132, Yun133, Huibo13]

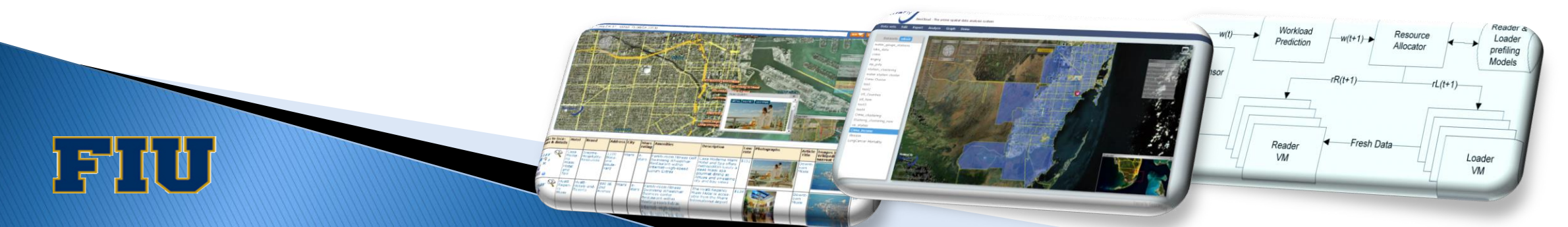

- Geospatial data analysis is becoming more popular
- ▶ Challenges
	- Bad data visualization
	- Complicated and fussy tools to analysis
	- Data analysis is resource consuming
- ▶ TerraFly GeoCloud
	- Visualize and manipulate data
	- Online data analysis
	- MapQL feature

A prototype spatial data analysis web application

- Uses TerraFly Maps API
- JavaScript TerraFly API add-ons
- JavaScript Web app GUI and charting library
- ▶ TerraFly Spatial Analysis from Module to Cloud:
	- TerraFly to provide online Spatial Analysis Solutions in a high performance cloud Environment.

**TerraFly** 

GeoCloud - The online spatial data analysis system

Data Edit Share Analyze Graph MapQL Datasets refresh water gauge stations lake data crime kriging zip\_poly station clustering water station cluster Crime Cluster test test2 US Counties stl\_hom test3 test4 Crime\_clustering Stationg\_clustering\_new us states Crime\_income disease LungCancer Mortality KrigingDemo properties value MHI income CensusTract 2000

• **Manipulate** datasets • **Visualize** datasets with custom appearances • **Analyze** [datasets with different mo](http://terrafly.fiu.edu/GeoCloud/)dels • **Graph** analysis results **Share** results with others

• **Upload** datasets

TerraFly GeoCloud

## Workflow

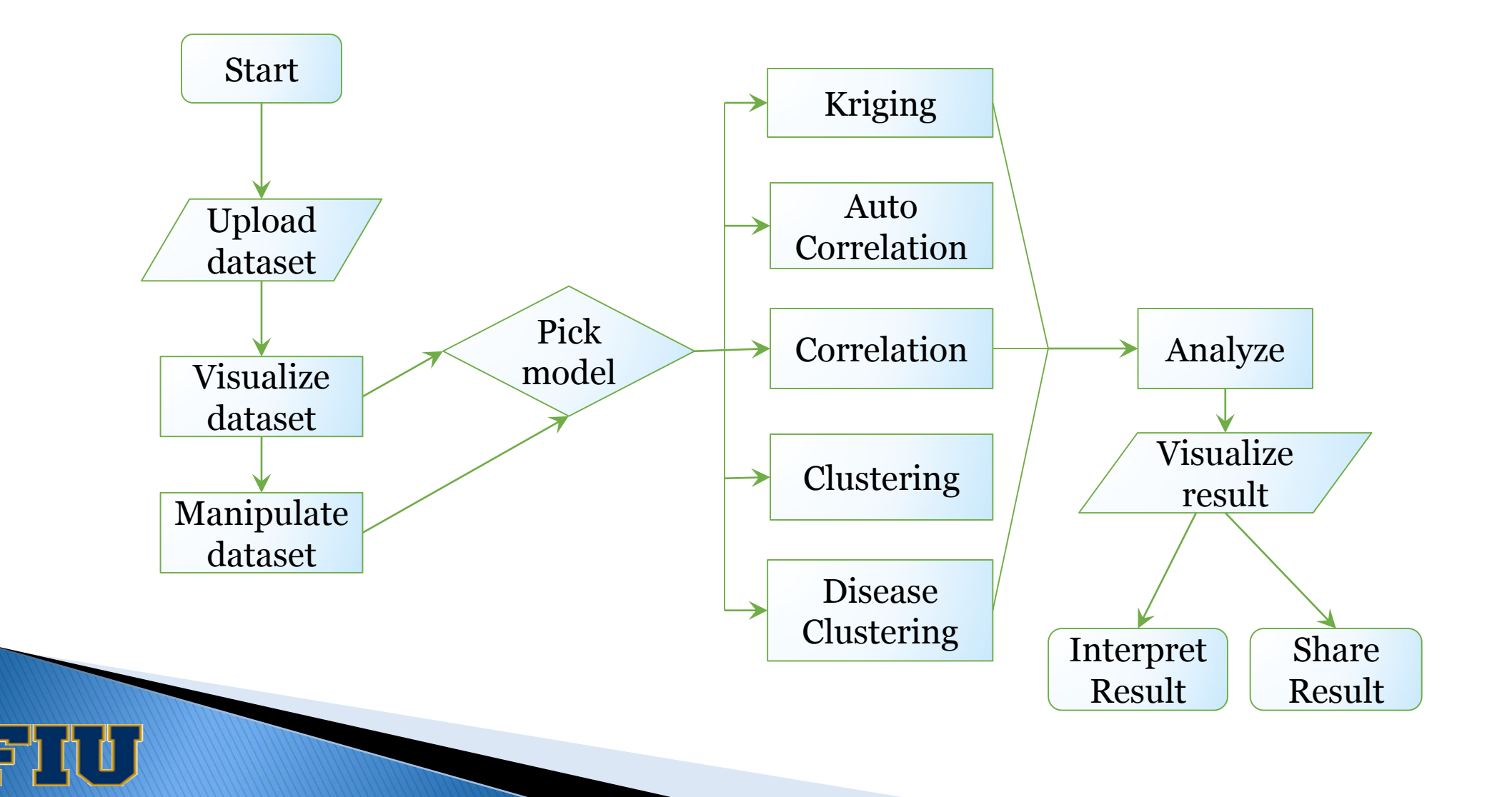

#### **GeoCloud Interface**

נו מישב ו

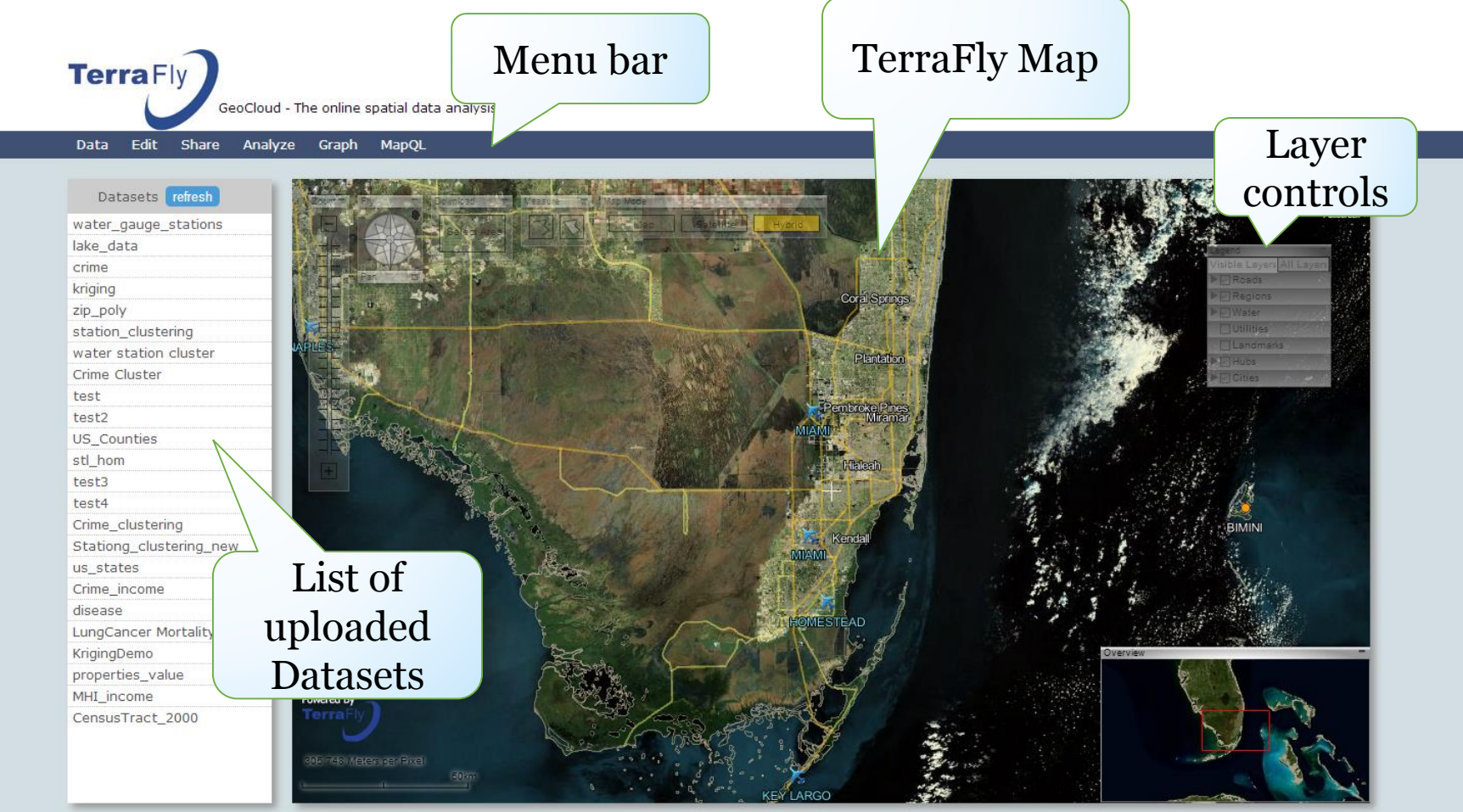

TerraFly GeoCloud

# **Uploading a Dataset**

- The user uploads a spatial dataset
	- Supports several file types
	- Sent by HTTP POST to backend

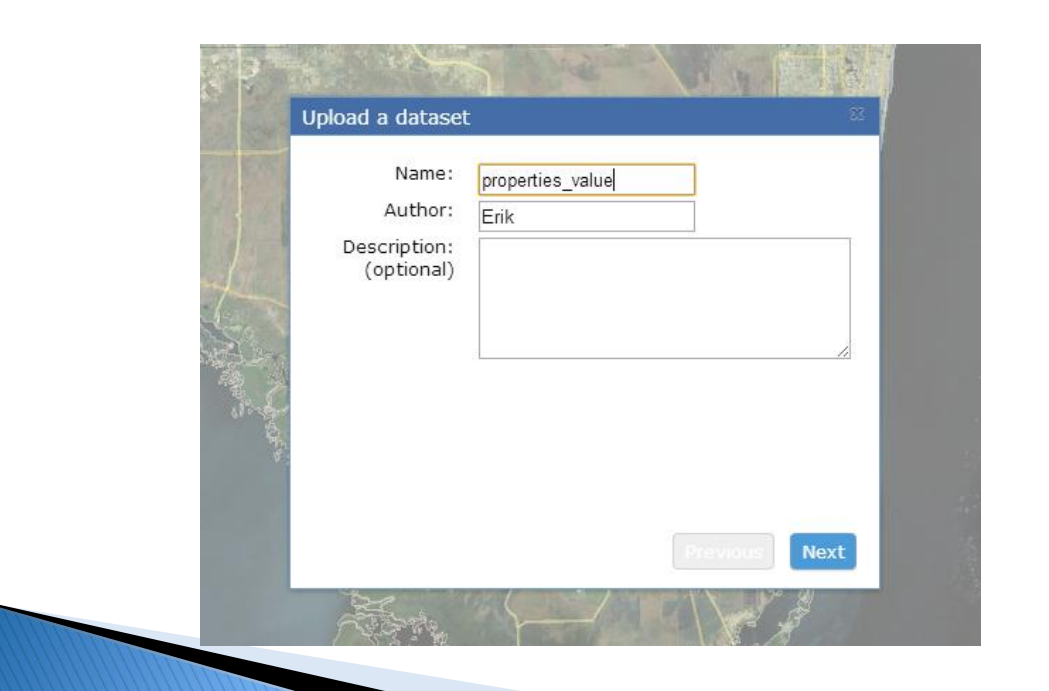

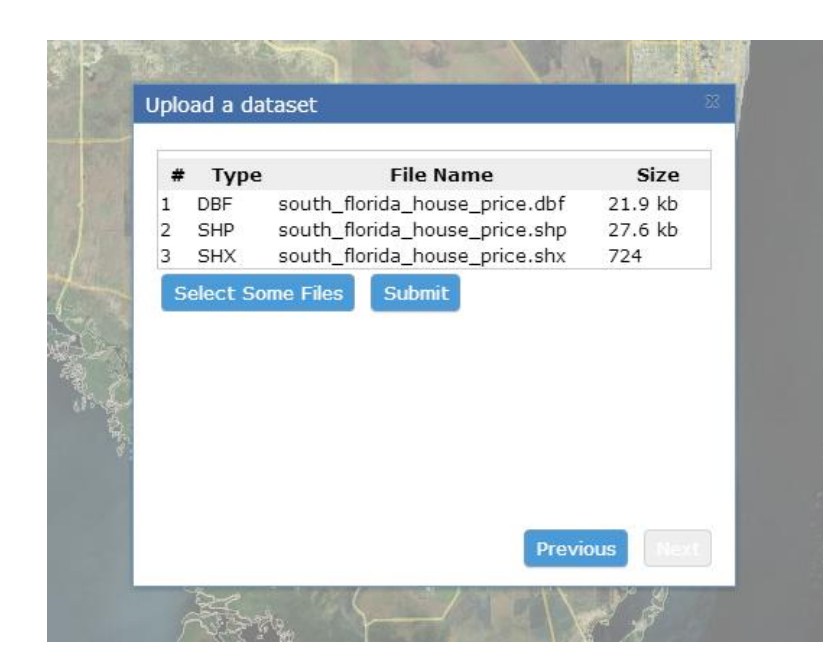

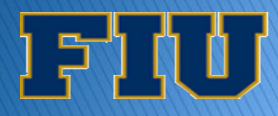

## **Spatial Data Visualization**

- A user requests data from the backend
	- Adds dataset to map using TerraFly Maps API
	- UI to customize the appearance

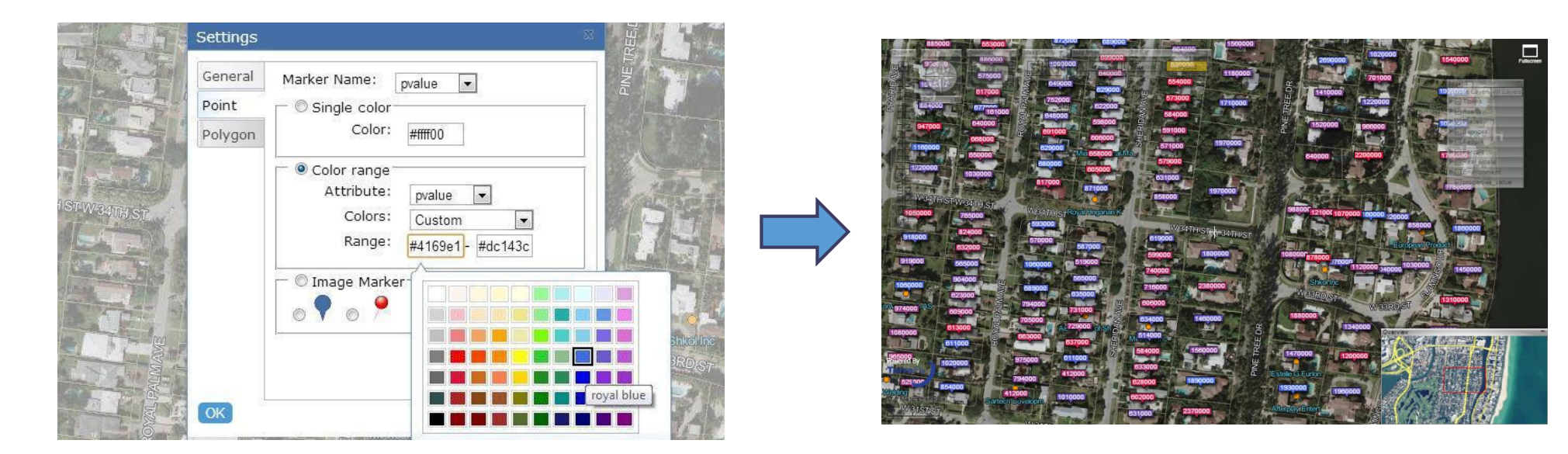

#### Points

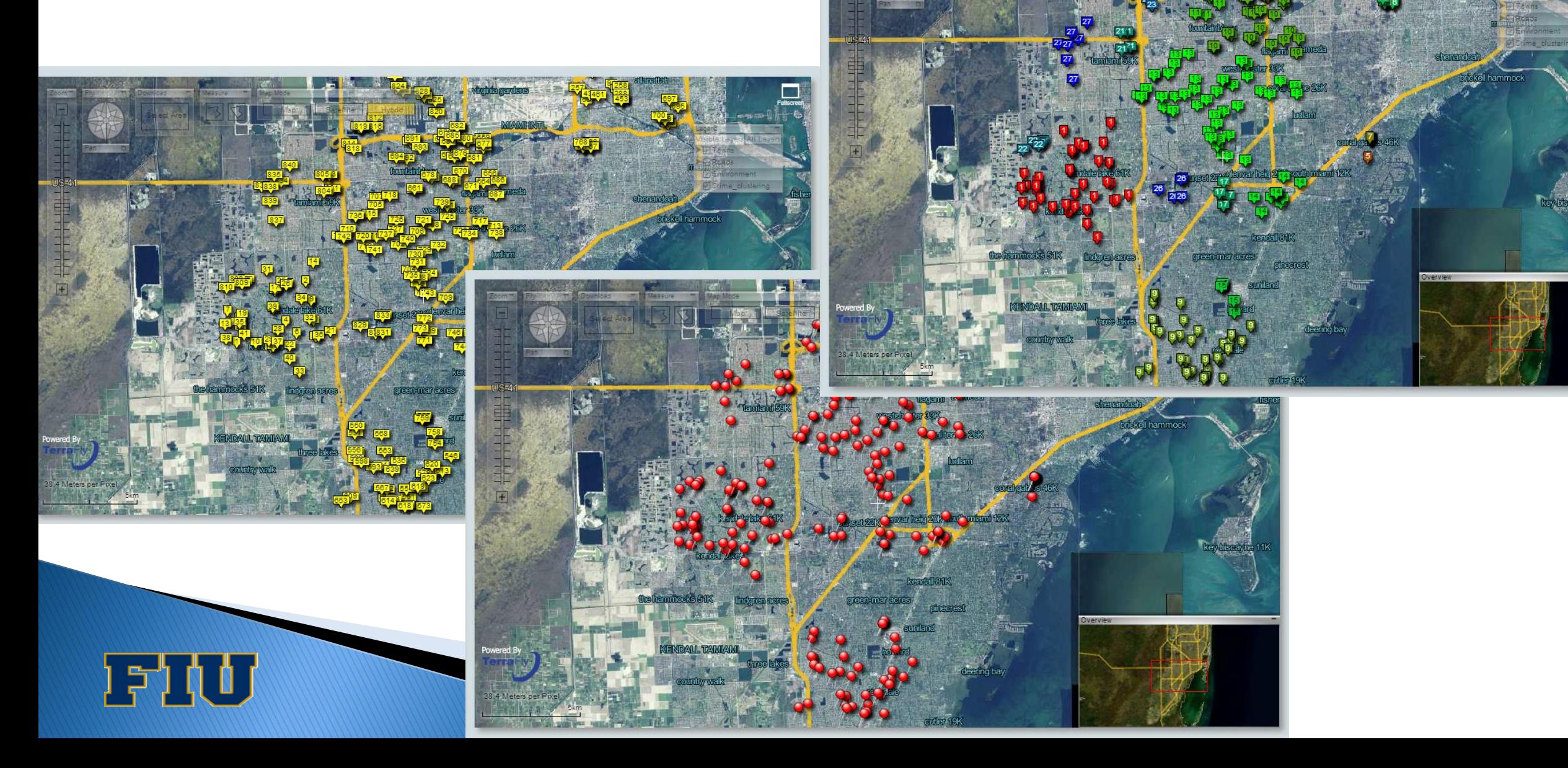

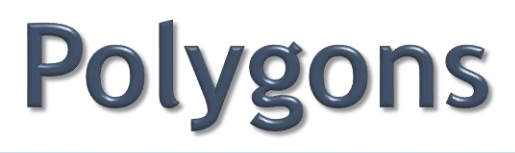

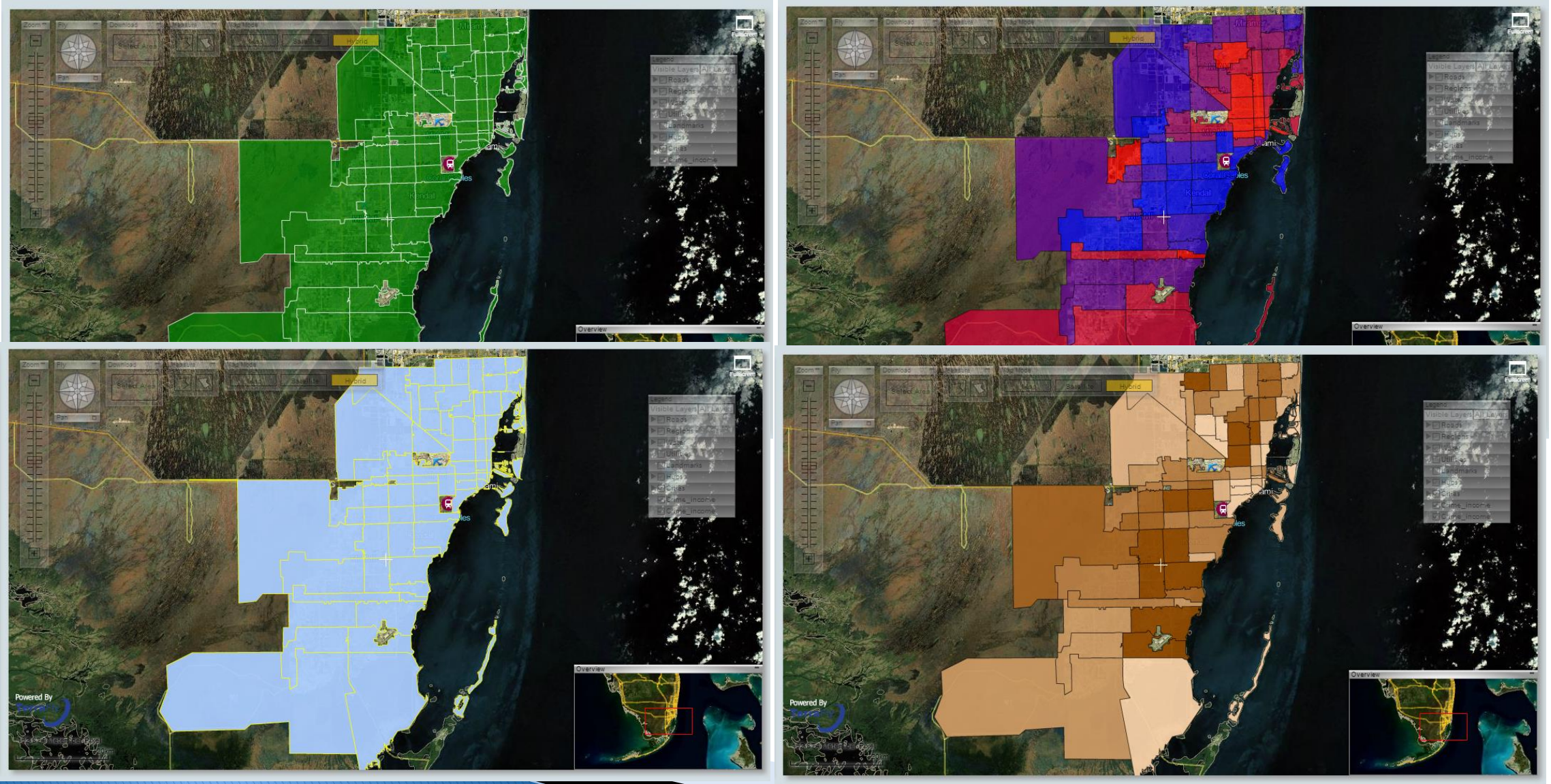

## **Spatial Data Analysis Models**

- Spatial Autocorrelation
	- Check for spatial dependency and clusters
- ▶ Spatial Correlation
	- Check for Dependency of one variable to another
- ▶ Clustering
	- Grouping similar spatial objects
- **Kriging** 
	- Geo statistical estimator for unobserved locations
- ▶ Disease Clustering

## **Case study**

Spatial Autocorrelation

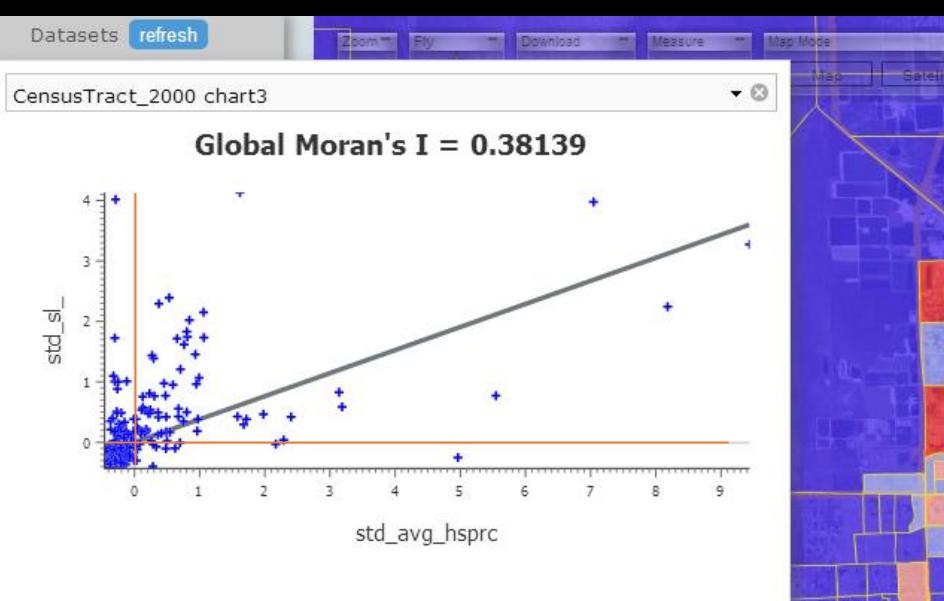

land.

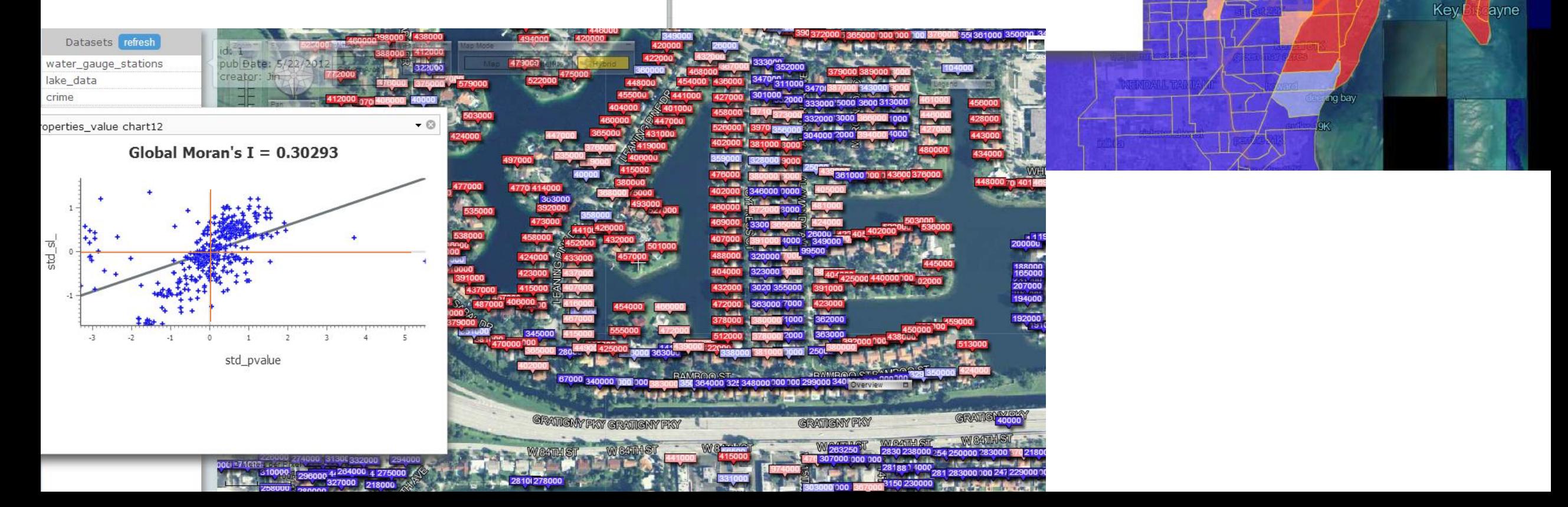

## **Share**

#### ▶ Share with a URL

- Share multiple visualized datasets
- Share analysis results

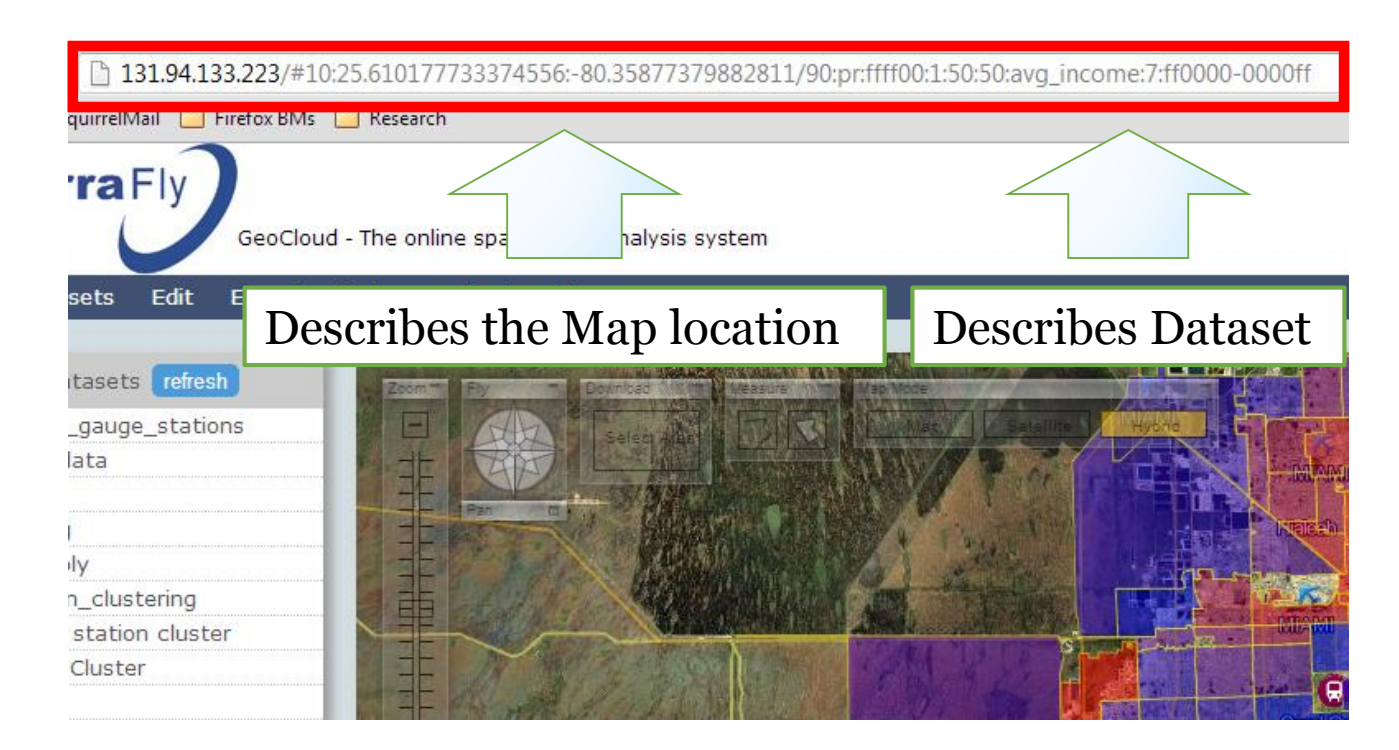

## MapQL

- An SQL-like language used to render map layers
- Facilitate developer to use the TerraFly map as their wish
- Easily create their own maps.

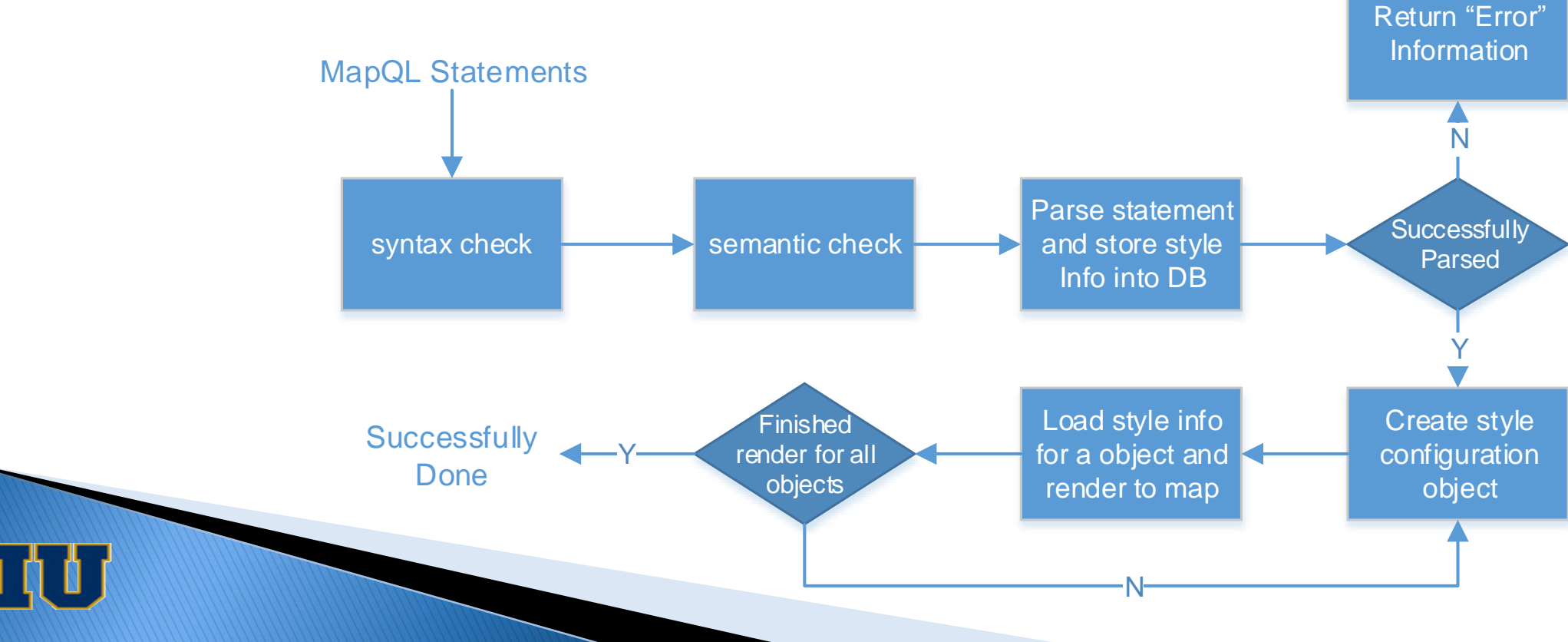

#### MapQL

**SELECT** CASE WHEN star  $>= 1$  and star  $< 2$  THEN '/var/www/cgi-bin/hotel 1star.png' WHEN star >= 2 and star < 3 THEN '/var/www/cgi-bin/hotel\_2stars.png' WHEN star >= 3 and star < 4 THEN '/var/www/cgi-bin/hotel\_3stars.png' WHEN star >= 4 and star < 5 THEN '/var/www/cgi-bin/hotel\_4stars.png' WHEN star >= 5 THEN '/var/www/cgi-bin/hotel\_2stars.png' ELSE '/var/www/cgi-bin/hotel\_0star.png' END AS T\_ICON\_PATH, h.Geo AS GEO FROM osm\_fl o LEFT JOIN hotel\_all h ON ST\_Distance(o.geo,  $h.geo$ ) < 0.05 WHERE o.name = 'Florida Turnpike';

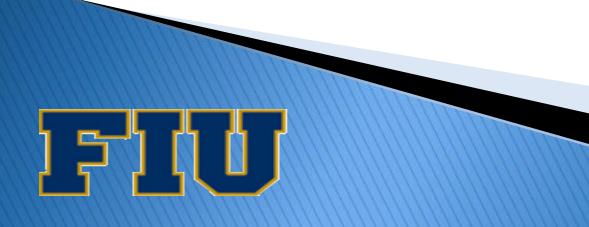

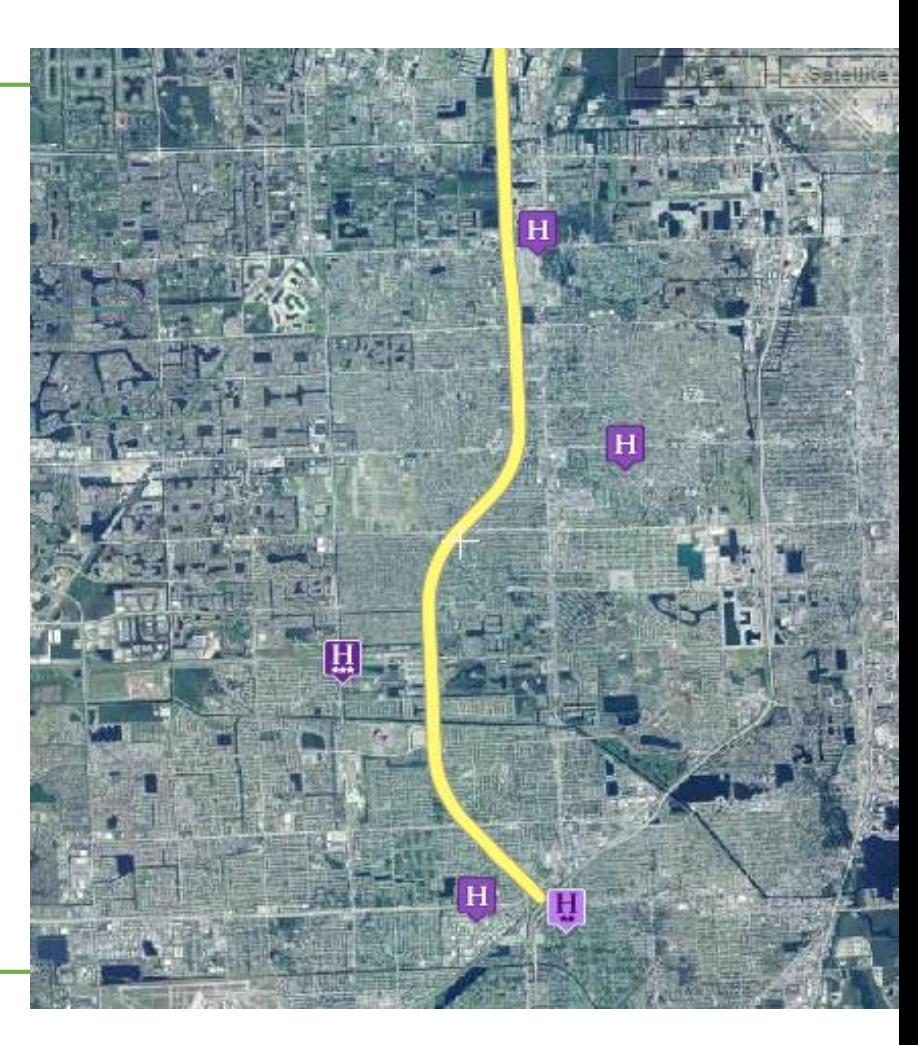

Query the hotels along a certain street within a certain distance

- Summary
	- Easily analyze and visualize spatial data in browser
	- Satisfy the increasing demand of information sharing
	- Allows users to customize their own spatial data visualization using a SQL-like MapQL language rather than writing codes with Map API

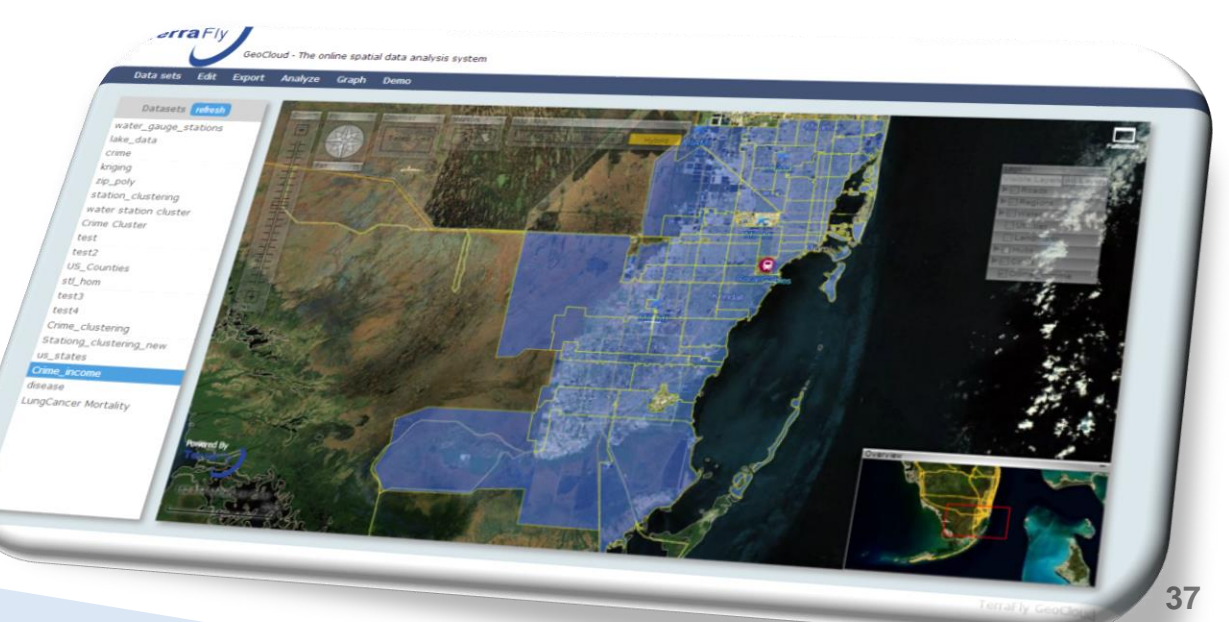

# Outline

- **Motivation & Problem Statement**
- **Main Contributions**
- Related Work
- Contributions (Breakdown)
	- 1. sksOpen
	- 2. GeoCloud
	- 3. v-TerraFly
- Conclusions and Limitations
- ▶ Future Work
- References

#### v-TerraFly: Autonomic Resource Management for Virtualized Web Map service

- ▶ Predict the demand of map workloads online
- Autonomic resource management
- ▶ Optimize resource allocations considering both response time and data freshness as the QoS target
- ▶ Involved multiple CPU and I/O intensive tiers
- Published in [Yun134]
- ▶ Undergoing journal review [Yun135] [Lixi13]

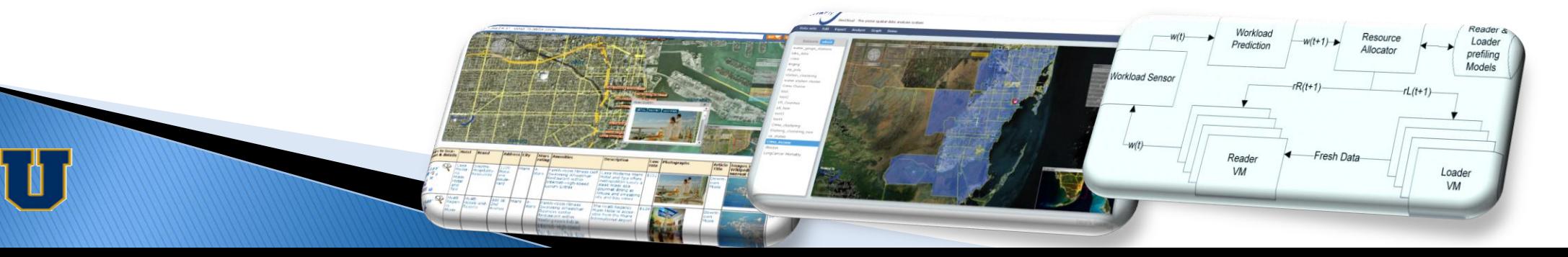

### **Motivation**

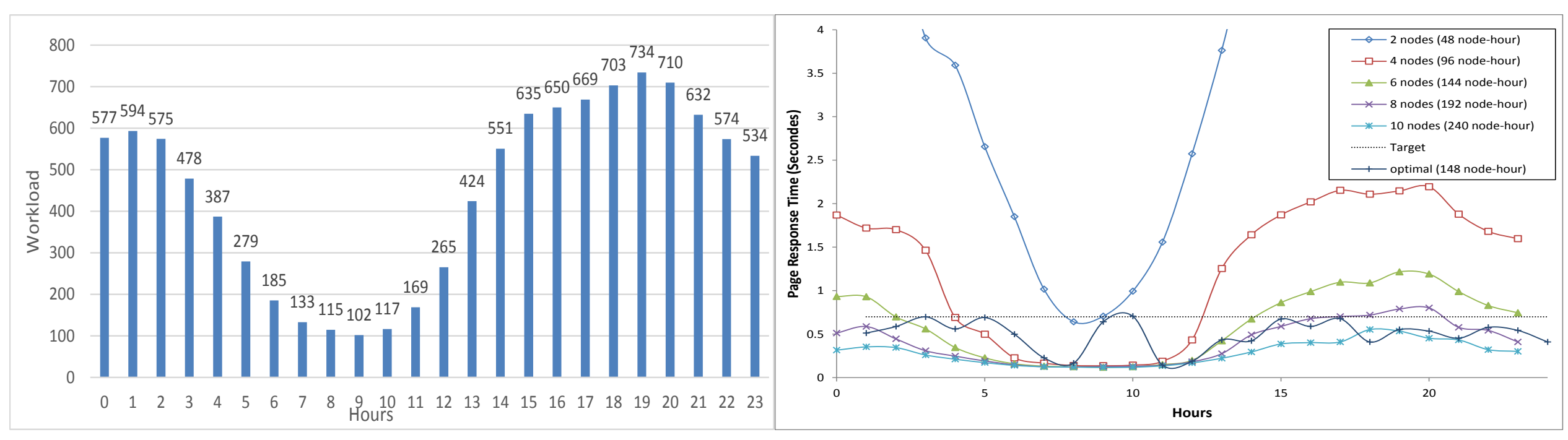

TerraFly reader tier workload pattern **Performance and Resource cost comparison** using different deployment schemes

#### Autonomic resource management

- ▶ Multi-Tiers Web map service
- Easy management and maintenance by virtual machine
- ▶ Better utilization of computing resource
- Dynamically distributing system

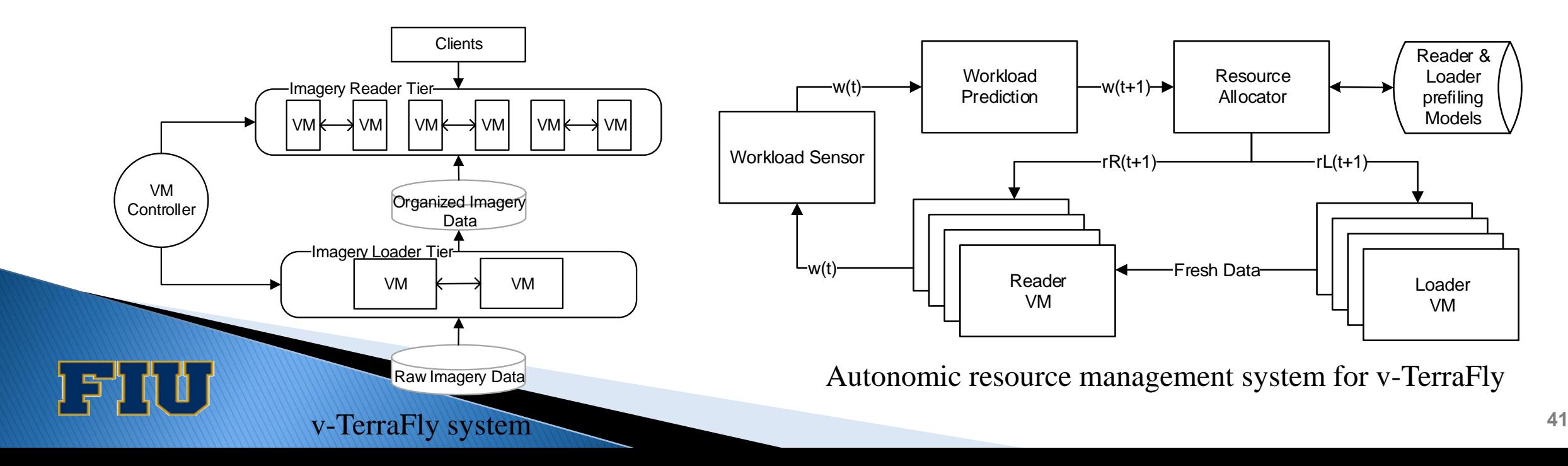

#### **Workload Prediction**

Based on the double exponential smoothing (DES) method

◦ Suitable for discrete data sequence with repeated changing patterns

$$
Y^{Des}(t + 1) = 2S'(t) - S''(t) + \left(\frac{\alpha}{1 - \alpha}\right) \left(S'(t) - S''(t)\right)
$$
  

$$
S'(t) = \alpha Y(t) + (1 - \alpha)S'(t - 1) \qquad S''(t) = \alpha S'(t) + (1 - \alpha)S''(t - 1)
$$

▶ New two-level time series prediction approach

Eq. 1: 
$$
w'(t + 1) = \mu_h w_h^{Des}(t + 1) + \mu_d w_d^{Des}(t + 1)
$$
  
\nEq. 2:  $w_h^{Des}(t) = 2S'(t - 1) - S''(t - 1) + \left(\frac{\alpha_h}{1 - \alpha_h}\right) \left(S'(t - 1) - S''(t - 1)\right)$   
\nEq. 3:  $w_d^{Des}(t) = 2S'(t - 24) - S''(t - 24) + \left(\frac{\alpha_d}{1 - \alpha_d}\right) \left(S'(t - 24) - S''(t - 24)\right)$ 

- $w_h^{Des}$  is the *horizontal* double exponential smoothing prediction based on the hourly pattern in the workload
- **42**  $\cdot$   $w_d^{Des}$  is the *vertical* double exponential smoothing prediction based on the daily pattern of the workload

## **Workload Prediction**

▶ Two-level prediction method delivers significantly better accuracy in predicting the request rate of one month workload *horizontal*

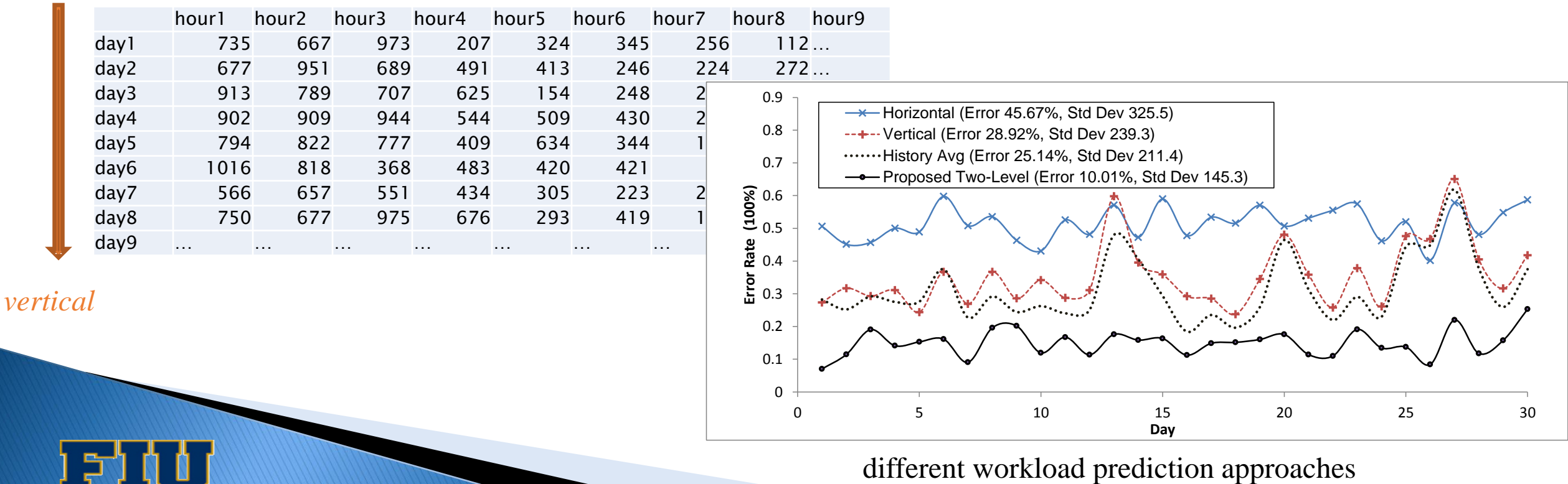

#### **Reader and loader tiers profiling**

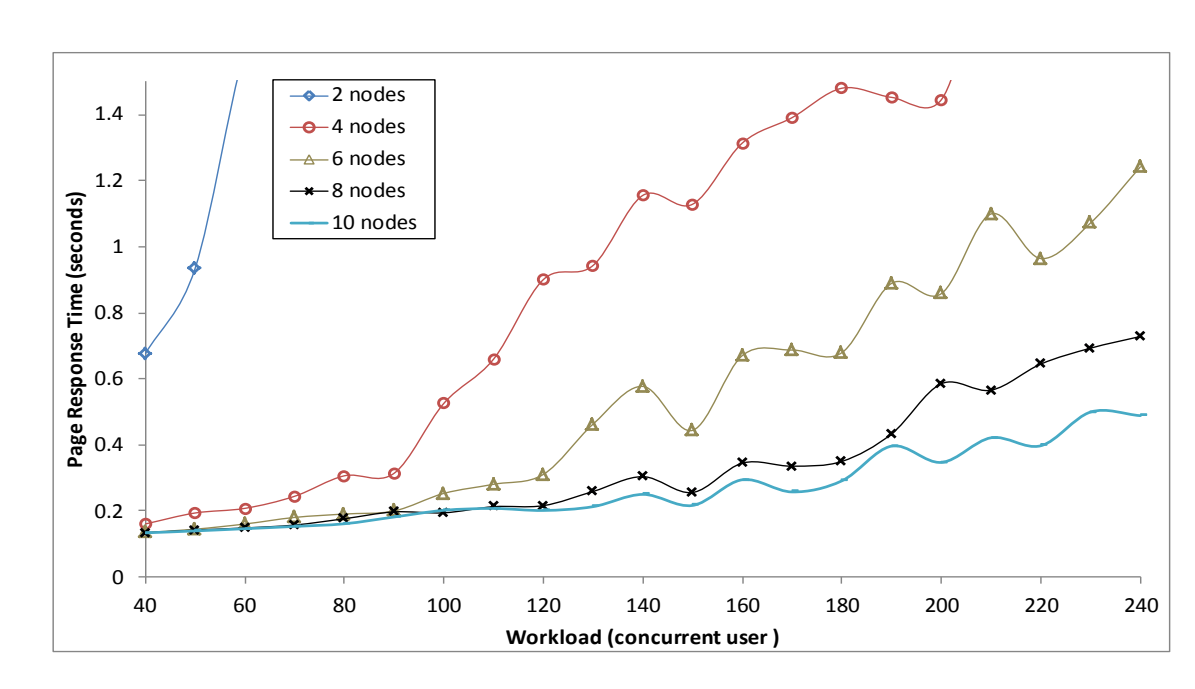

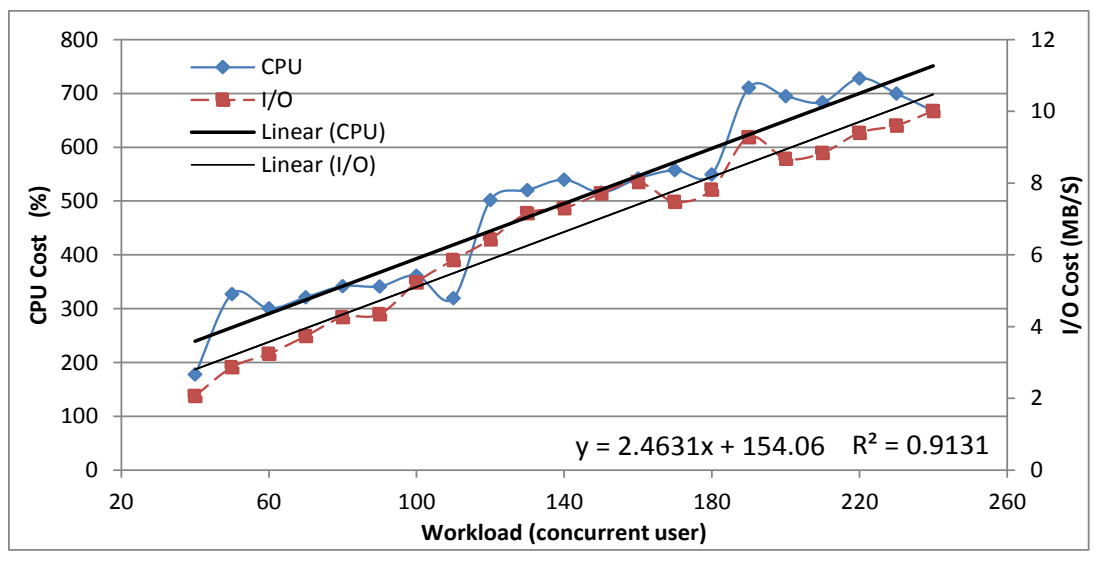

![](_page_43_Figure_3.jpeg)

## **QoS Model**

- ▶ QoS model consider both the responsiveness in serving user mapping requests (reader tier) and the quality of returning geographic information (loader tier)
- ▶ The former guarantees acceptable response time and the latter keeps the imagery data up to date
- ▶ QoS model is defined to represent the overall system performance

Eq. 5:  $QoS(t) = r(t) \times f(t)$ Eq. 6:  $r(t) = {^{RT}ref}/$  $RT(t$ Eq. 7:  $f(t) = (1 - \rho) \times f(t - 1) + \Delta D(t)/D_{ref}$ 

*r*(t) is called the normalized response time  $f(t)$  is called the cumulative data freshness  $\rho$  is the decaying factor

## Evaluation

- ▶ v-TerraFly prototype
- ▶ Real traces collected from the TerraFly production system
- ▶ Two Dell PowerEdge 2970 servers
	- Two six-core 2.4GHz AMD Opteron CPUs
	- 32GB of RAM
	- 1TB 7.2 RPM SAS disk
- ▶ Windows Server 2008 and Hyper-V
- Each Reader and Loader VM
	- one core CPU
	- 2G memory

#### **Resource Management of Reader Tier**

![](_page_46_Figure_1.jpeg)

Result: Response time VM nodes cost by hours and total VM nodes Cost

10 nodes plan cost 36.67% more total resources

#### **Resource Management of both Reader and Loader Tiers** 1.4

0

![](_page_47_Figure_1.jpeg)

![](_page_47_Figure_2.jpeg)

![](_page_47_Figure_3.jpeg)

0 5 10 15 20 25 30 **Time (day)**

# v-TerraFly

- Summary:
	- Created by virtualizing the multi-tiers of a typical map service system
	- Allowing resources to be dynamically allocated across the tiers
	- Predicting the workload intensity based on historical data
	- Estimating the resource needs of the map service's Reader and Loader Tiers based on their performance models
	- Unique QoS metric is then defined to capture the tradeoff

![](_page_48_Figure_7.jpeg)

# Outline

- ▶ Motivation & Problem Statement
- **Main Contributions**
- Related Work
- Contributions (Breakdown)
	- 1. sksOpen
	- 2. GeoCloud
	- 3. v-TerraFly
- Conclusions and Limitations
- ▶ Future Work
- References

## **Conclusions & Limitations**

#### Conclusions

- sksOpen improves spatial query experience
- GeoCloud do spatial analysis online and share results with URLs
- v-TerraFly efficiently manage computing resources for web map services
- sksOpen provide data input to GeoCloud
- v-TerraFly provide backend performance support to sksOpen and **GeoCloud**

![](_page_50_Picture_7.jpeg)

**51**

## **Conclusions & Limitations**

#### **Limitations**

- sksOpen
	- Still need to improve the code to be open source
	- Large disk redundancy
- GeoCloud
	- Need domain expert experience to do analysis
	- Need a MapQL statement generator to open to public use.
- v-TerraFly
	- No large scale implementation
	- Different input pattern need to be verified

![](_page_51_Picture_11.jpeg)

# Outline

- ▶ Motivation & Problem Statement
- **Main Contributions**
- Related Work
- Contributions (Breakdown)
	- 1. sksOpen
	- 2. GeoCloud
	- 3. v-TerraFly
- Conclusions and Limitations
- ▶ Future Work
- References

#### **Future Work**

- sksOpen : Improve the code structure and limit disk cost
- ▶ GeoCloud: Better UI for public use
- ▶ v-TerraFly: Explore how to apply the principle of v-TerraFly to other applications

![](_page_53_Picture_4.jpeg)

## **Publications**

#### ▶ CONFERENCES

- [Yun131] Yun Lu, Mingjin Zhang, Shonda Witherspoon, Yelena Yesha, Yaacov Yesha, Naphtali Rishe. (2013). sksOpen: Efficient Indexing, Querying, and Visualization of Geo-spatial Big Data. In International Conference on Machine Learning and Applications BigData Workshop
- [Yun132] Yun Lu, Mingjin Zhang, Tao Li, Yudong Guang and Naphtali Rishe. (2013). *Online Spatial Data Analysis and Visualization System.* In ACM SIGKDD Conference on Knowledge Discovery and Data Mining Workshop on Interactive Data Exploration and Analytics
- [Yun133] Yun Lu, Mingjin Zhang, Tao Li, Chang Liu, Erik Edrosa, Naphtali Rishe. (2013). TerraFly GeoCloud: Online Spatial Data Analysis System. In ACM International Conference on Information and Knowledge Management
- [Yun134] Yun Lu, Ming Zhao, Guangqiang Zhao, Lixi Wang, Naphtali Rishe. (2013). Massive GIS Database System with Autonomic Resource Management. In International Conference on Machine Learning and Applications BigData Workshop

![](_page_54_Picture_6.jpeg)

## **Publications**

- [Huibo13] Huibo Wang, Yun Lu, Yudong Guang, Erik Edrosa, Mingjin Zhang, Raul Camarca, Yelena Yesha, Tajana Lucic, Naphtali Rishe. (2013) Epidemiological Data Analysis in TerraFly Geo-Spatial Cloud. In International Conference on Machine Learning and Applications BigData Workshop
- **DURNALS** 
	- [Yun135] **Yun Lu**, Ming Zhao, Lixi Wang, Naphtali Rishe. *v-TerraFly:* Large Scale Distributed Spatial Data Visualization with Autonomic Resource Management. In Journal Of Big Data, SUBMITTED.
	- [Lixi13] Lixi Wang, **Yun Lu**, Jing Xu, Ming Zhao. *Cross-layer* Optimization for Virtual Machine Resource Management. In IEEE Transactions on Parallel and Distributed Systems. SUBMITTED

## **References**

- ▶ [Zickuhr12] K. Zickuhr. Three-quarters of smartphone owners use location-based services. Pew Internet & American Life Project, http://pewinternet.org/Reports/2012/Location-basedservices.aspx,2012
- ▶ [Jones04]C.B. Jones, A.I. Abdelmoty, D. Finch, G. Fu, and S. Vaid. The Spirit Spatial Search Engine.: Architecture, Ontologies and Spatial Indexing. In Proc. of GIScience, pages 125-139, October 2004
- ▶ [Zhou05] Y. Zhou, X. Xie, C. Wang, Y. Gong, and W. Ma. Hybrid Index Structures for Location-Based Web Search. In Proc. Of CIKM, pages 155-162, November 2005
- ▶ [Hariharan07] Hariharan, R., Hore, B., Li, C., Mehrotra, S.: Processing spatial-keyword (SK) queries in geographic information retrieval (GIR) systems. In SSDBM, p. 16, 2007.

![](_page_56_Picture_5.jpeg)

## **References**

- ▶ [Johnston01] Johnston, K., Ver Hoef, J. M., Krivoruchko, K., & Lucas, N. (2001). Using ArcGIS geostatistical analyst (Vol. 380). Redlands: Esri.
- ▶ [O'Sullivan03] O'Sullivan, D., & Unwin, D. J. (2003). *Geographic* information analysis. John Wiley & Sons.
- [Anselin06] Anselin, L., Syabri, I., & Kho, Y. (2006). GeoDa: An introduction to spatial data analysis. Geographical analysis, 38(1), 5- 22.
- ▶ [Huebscher08] Huebscher, M. C., & McCann, J. A. (2008). A survey of autonomic computing—degrees, models, and applications. ACM Computing Surveys (CSUR), 40(3), 7.

## **References**

- ▶ [Rao09] J. Rao, X. Bu, C. Xu, L. Wang and G. Yin, "VCONF: A Reinforcement Learning Approach to Virtual Machines Autoconfiguration", ICAC, 2009.
- ▶ [Cary10] Cary, A., Wolfson, O., & Rishe, N. Efficient and scalable method for processing top-k spatial Boolean queries. In Scientific and Statistical Database Management (87-95). Springer Berlin Heidelberg. January, 2010

## Acknowledgements

- Major Professor, Dr. Naphtali Rishe
- ▶ Committee Members
	- Dr. Ming Zhao
	- Dr. Tao Li
	- Dr. Malek Adjouadi
- Members of HPDRC Lab
- **My friends**

![](_page_60_Picture_0.jpeg)

# Thank you

![](_page_60_Picture_2.jpeg)

#### **R-Tree KNN Search**

- ▶ Queue nodes by distance to search point
- ▶ Locate the search point
- $\triangleright$  Keep the top k candidacy in cache
- Back trace and Subtract
- 

![](_page_61_Figure_6.jpeg)

Finish Finish Finish Hjaltason, G. R., & Samet, H. (1999). Distance browsing in spatial databases.*ACM Transactions on Database Systems*

## **SKS hybrid SKI search**

- ▶ Similar to R-Tree KNN search, the best-first traversal algorithm proposed
- ▶ Replace the first operation with
	- For each entry e in node n do
		- If (isSubtressCandidate(B,n,[e's position in n])) then
			- Queue.push(e.ptr) with priority dist (e.MBR, l)
			- prune

**I** isSubtressCandidate evaluates B predicate by merging query term bitmaps on a range of super nodes, one super node at a time, until one candidate is found.

![](_page_62_Picture_8.jpeg)

#### URLS

- http://vn4.cs.fiu.edu/cgi
	- bin/arquery.cgi?category=hotelsd\_wikix2011\_elevation&x1=- [80.193573&y1=25.773941&vid=&referer=&place\\_name=Query++](http://vn4.cs.fiu.edu/cgi-bin/arquery.cgi?category=hotelsd_wikix2011_elevation&x1=-80.193573&y1=25.773941&vid=&referer=&place_name=Query++4+&extraref=1&arcriteria=1&star_rating>=4) 4+&extraref=1&arcriteria=1&star\_rating%3E=4
- http://sksheavy.cs.fiu.edu:8080/sks/query?category=us\_consumer  $2012$ \_full&y1=33.68881&x1=-
	- 116.18922&vid=&srvc=&&arcriteria=1&&timeout=20&d=9999999 [9&numfind=200&maxeval=2000&printdist=1&header=1&CITY=mi](http://sksheavy.cs.fiu.edu:8080/sks/query?category=us_consumer_2012_full&y1=33.68881&x1=-116.18922&vid=&srvc=&&arcriteria=1&&timeout=20&d=99999999&numfind=200&maxeval=2000&printdist=1&header=1&CITY=miami&FIRST_NAME=jose) ami&FIRST\_NAME=jose
- homicide8893 http://geocloud.cs.fiu.edu/#7:38.69052889803671 [:-90.06382140624999/29:ps:ffff00:1:50:50:aaccff](http://geocloud.cs.fiu.edu/7:38.69052889803671:-90.06382140624999/29:ps:ffff00:1:50:50:aaccff)
	- <http://geocloud.cs.fiu.edu/>

![](_page_63_Picture_7.jpeg)